# *Simulacije napovedi:* http://lstat.kuleuven.be/java/ *Intervali zaupanja povprečne vrednosti in posamezne vrednosti*

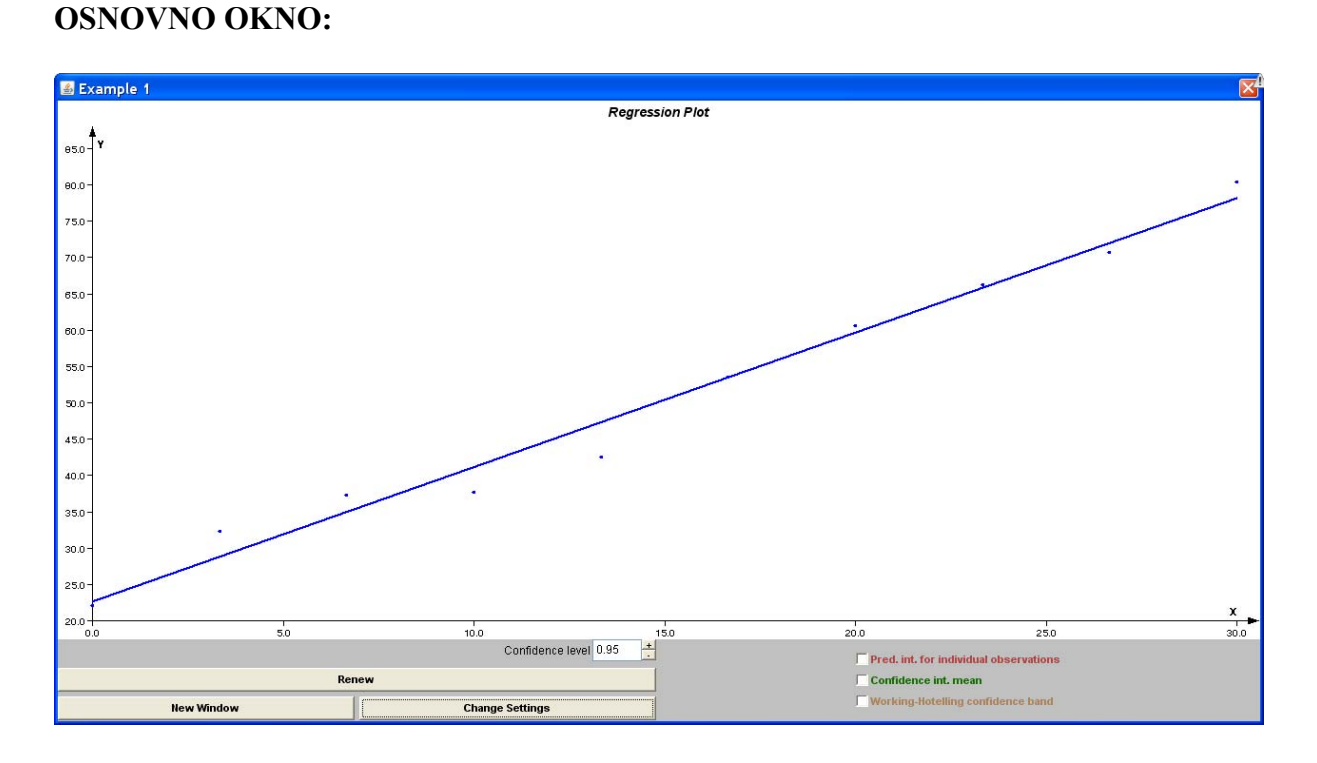

## **ZAČETNE NASTAVITVE:**

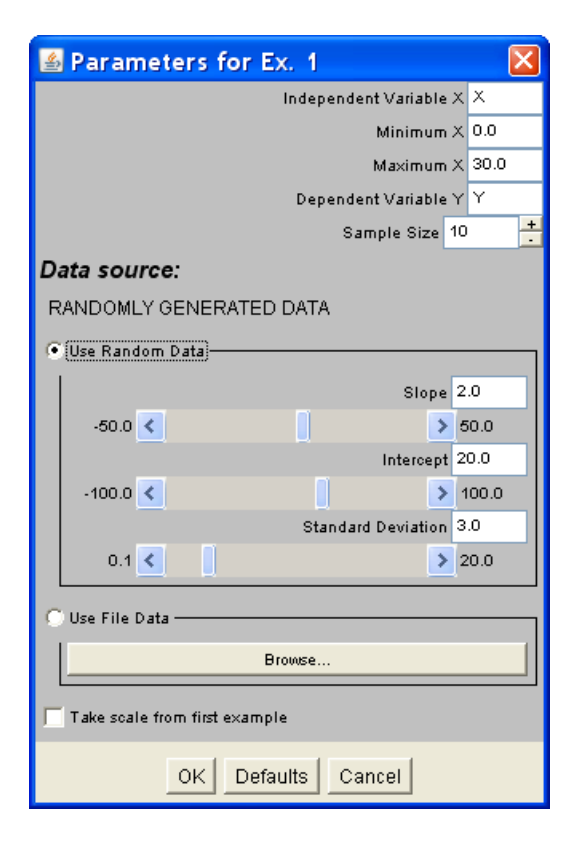

#### **SIMULACIJA 1:**

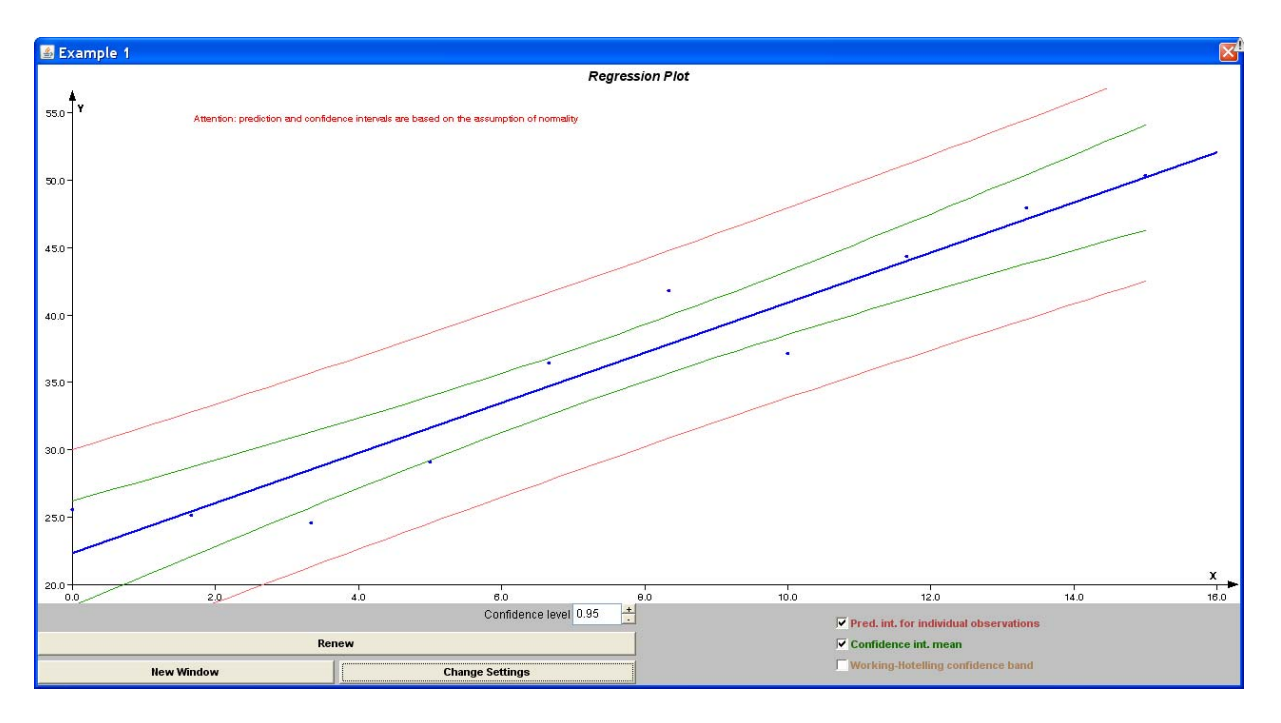

### **SIMULACIJA 2:**

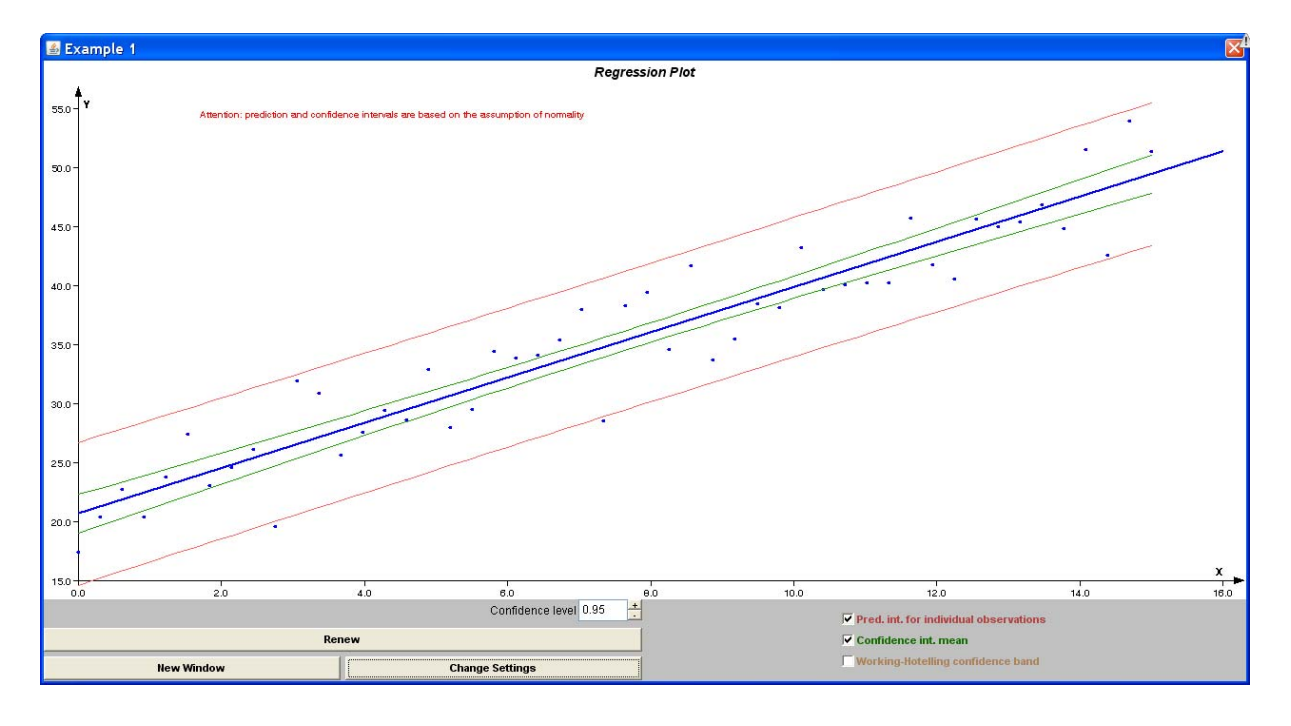

#### **SIMULACIJA 3:**

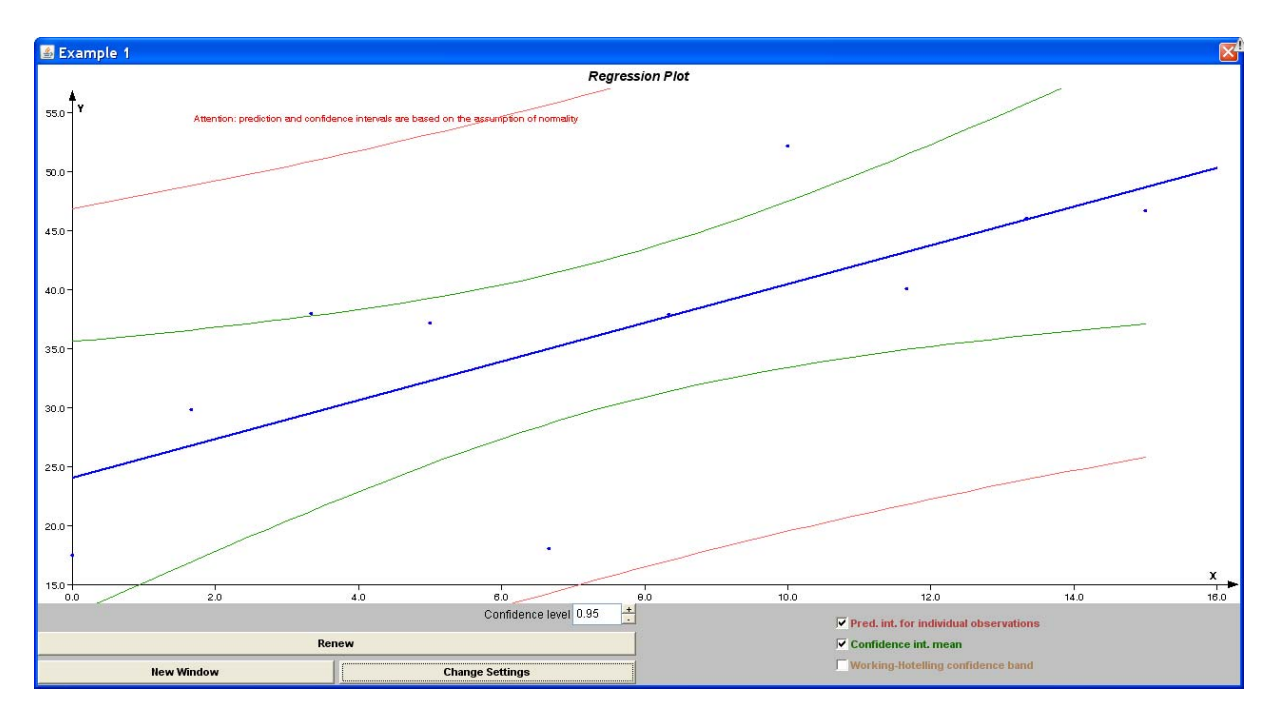